Last date:30/06/2022

Page 1

# Skill Assessment and Certification by NIELIT Kolkata for students trained by Institutes in West Bengal

Unit1:JadavpurUniversityCampus,Kolkata-700032 Telephone(EPABX):(033)2414-6054/6081Fax:(033)2414-6549

Jashmi

Kuismoyali Kan Khaun

#### <u>SkillAssessmentandCertificationaccordingtotheskillofthestudent</u>

**Objective:** NIELIT Kolkata invites interested institutes to conduct Training in different SkillDevelopment Courses as per information attached herewith. NIELIT Kolkata will maneuver theentire process through registration, evaluation and certification. The details of the roles andresponsibilities of the stakeholders are as follows:

#### Stakeholder1:NIELITKolkata

Rolesandresponsibility-Registration, Evaluation and Certification

• Stakeholder2:NIELITaccredited,Affiliated,ESDMTrainingPartner,WebelTrainingPartner and CSC, Institutes involved in IT park project, Institutes having specialization in advance areas like Blockchain, IoT, Multimedia,Data Analytics, Business Analytics,Training on Medical Equipment Repairing and Maintenance,AR-VR with minimum2 years of collaboration with Industry in the same field. Charitable Trusts/Organizations who are involved in skill development activities are also eligible to apply.

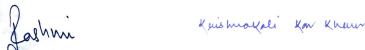

#### Responsibilities of Stake Holder-1

**Registration:** Students will be registered by the institutes with NIELIT Kolkata as per guidelineprovided by the NIELIT Kolkata from time to time. For registration – appropriate RegistrationFees+GSTpercoursewill be charged byNIELITKolkata.

**Skillassessmentprocess:** The Skillwill bejudged by NIELITK olkatathrough its own mechanism. Key skill will be evaluated through practical and viva examination. Practical will be a combination of different testing of the knowledge they have acquired while undergoing the training program. The assessment will also reflect the market demand so that a demand versus availability may be mapped. For Examination and Certification – appropriate Examination fees +GST per paper will be charged by NIELIT Kolkata.

**Certification:** Certificates will be issued by NIELIT Kolkata to successful (passed) candidatesonly. In case if a candidate fails to clear the examination he can reappear by making the paymentforeach appearance.

#### Responsibilities of Stake Holder-2

Mobilization, Registration and Admission of the students – Concerned Institute/individualwill mobilize andregister students with NIELIT Kolkata as per guideline provided by the NIELIT Kolkata from time to time. Suitable training fees to be collected by the institutes from the candidates. For eligibility of the candidates and course fees in different courses refer Table 1.

**Training Conduction:** The training will be provided by the identified/selected institutes for thecoursesspecifiedbyNIELITKolkata.Minimumnoofcandidatesrequiredforconductingexamination is minimum 50 or as decided by NIELIT Kolkata from case to case basis for institutes located within 200 km and min 100 for instituteslocatedabove200 km

**FacultyDevelopmentprogram:**NIELITKolkatawillassessthequalitiesofthefacultiesdeployed or to be deployed with respect to the courses to be implemented. In case the faculties are not up to the required standards but can be groomed than they will be trained by NIELITKolkataasper convenience of both thestakeholders.

#### **Infrastructure:**

#### i) Hardware:

a) Minimum 10 number of Computer Systems (for a batch size ofminimum 20 and will increase proportionately) having latestconfigurations(DualCoreandabove,Minimumof1GBRAM,20GB Freeharddiskspace)orappropriateinfrastructure asperthe coursebeingoffered.

Ver-2 Page 3

Kaishiokali Kan Khaun

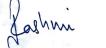

- b) InternetConnectivity:1Mbpsline/BroadBand
- c) Projector:Minimum1
- d) Printer:Minimum1Printer
- e) Scanner:Atleast1
- f) UPSPowersupply-adequateaspersystemrequirement
- g) Webcam, Speaker

#### ii) Software:

- a) Windows 7 or Above
- b) Antivirus
- c) TallyPackage
- d) AUTOCADPackage
- e) MultimediaCourserelatedSoftware
- f) Anyother software related to the course

#### **FacultyMemberquality:**

Qualityoffaculties would beaccording to the following

#### ComputerOrientedCourses-

- a) Faculty Science Graduate with A Level cleared / B Level / MCA /B.E/ B.Tech / M.Sc in Computer Science / M.Sc with Diploma onComputerCoursesorhigher,
- b) B.Com/M.Comcandidateswithexperiencein teachingFinancial AccountingrelatedSubject
- c) Relevant Experience/specializationinrespectivesubjectis required

#### ElectronicsOrientedCourses -

- a) Faculty B.E / B.Tech/ Diploma/ ITI in Computer Science, ElectricalorElectronics &communication, InstrumentationforHardwareCourse
- b) Relevant Experience/specialization inrespective subject is required

#### LabInstructor -

a)Graduation/Diplomain

ComputerScience, Electricalor Electronics & communication, Instrumentation or higher with relevant experience.

Page 4

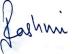

# Table-1

| SL.NO | COURSENAME                                                 | Course<br>Duration<br>in hrs | Month<br>wise<br>duration<br>* | MinEligi<br>bility<br>(Appearing<br>/Appeared)      | Registration<br>Fees without<br>GST | Examination<br>Fees<br>Without GST |
|-------|------------------------------------------------------------|------------------------------|--------------------------------|-----------------------------------------------------|-------------------------------------|------------------------------------|
| 1     | CertificateCoursein<br>Advance JAVA                        | 80                           | 2-3                            | XII                                                 | 500                                 | 500                                |
| 2     | CertificateCoursein"C" Language                            | 80                           | 2-3                            | XII                                                 | 500                                 | 500                                |
| 3     | CertificateCourseinC++                                     | 80                           | 2-3                            | XII                                                 | 500                                 | 500                                |
| 4     | Certificate Coursein Auto-<br>CAD                          | 80                           | 2-3                            | ITI/<br>Polytechnic/<br>HS/BE/<br>B.Tech/<br>M.Tech | 500                                 | 500                                |
| 5     | CertificateCoursein DesktopPublishing.                     | 80                           | 2-3                            | XII                                                 | 500                                 | 500                                |
| 6     | Certificate CourseinDOTNETTechnolog y(WithASP, C#)         | 120                          | 3-4                            | XII                                                 | 500                                 | 500                                |
| 7     | Certificate Course inFinancialAccountingwith GST.          | 80                           | 2-3                            | XII                                                 | 500                                 | 500                                |
| 8     | CertificateCourseinOffice<br>Tools                         | 40                           | 1-2                            | VIII                                                | 250                                 | 250                                |
| 9     | DiplomaHardwareand Networking.                             | 120                          | 3-4                            | XII/10 +<br>ITI                                     | 500                                 | 500                                |
| 10    | Diploma inComputer Application                             | 200                          | 4-6                            | XII                                                 | 500                                 | 500                                |
| 11    | CertificateCoursein WebsiteDesigning.                      | 80                           | 2-3                            | XII                                                 | 500                                 | 500                                |
| 12    | Certificate Course in SoftSkillandCommunicative English    | 40                           | 1-2                            | Х                                                   | 250                                 | 250                                |
| 13    | CertificateCourseinOracle<br>DBA                           | 80                           | 2-3                            | XII                                                 | 500                                 | 500                                |
| 14    | CertificateCourseinLINUX.                                  | 80                           | 2-3                            | XII                                                 | 500                                 | 500                                |
| 15    | Certificate Course<br>inAdvanceDevelopme<br>nt<br>UsingPHP | 40                           | 1-2                            | XII                                                 | 250                                 | 250                                |
| 16    | CertificateCourseinCourse in CoreJava                      | 40                           | 1-2                            | XII                                                 | 250                                 | 250                                |

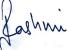

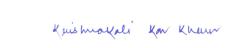

| 17 | CertificateCoursein2D<br>AnimationusingFlash                                                                                          | 40  | 1-2   | XII                                  | 250 | 250  |
|----|----------------------------------------------------------------------------------------------------|-----|-------|--------------------------------------|-----|------|
| 18 | CertificateCourseinPC<br>Hardware&Networking                                                                                          | 40  | 1-2   | Х                                    | 250 | 250  |
| 19 | Certificate Course in CAD,Draftingand3DModel ling                                                                                     | 40  | 1-2   | ITI/ Polytechnic/ BE/B .Tech/ M.Tech | 250 | 250  |
| 20 | BasicDataScience using Python                                                                                                    | 60  | 2-3   | XII                                  | 500 | 500  |
| 21 | Certificate course in CyberSecurity                                                                                                   | 40  | 1-2   | XII                                  | 250 | 250  |
| 22 | CertificatecourseinPHP andMySQL                                                                                                    | 80  | 2-3   | XII                                  | 500 | 500  |
| 23 | Certificate In Graphic Design                                                                                                    | 156 | 4-6   | XII                                  | 500 | 500  |
| 24 | Certificate In Video Editing & Post Production                                                                                        | 156 | 4-6   | XII                                  | 500 | 500  |
| 25 | Certificate In 2D Digital<br>Animation                                                                                                | 156 | 4-6   | XII                                  | 500 | 500  |
| 26 | Diploma in Graphics, 2D Animation & Post Production(3 Papers (Theory and Practicals)) @ Rs1000 + Project evaluation fees @ Rs 2000/-) | 312 | 10-12 | XII                                  | 500 | 5000 |

# \*Month wise duration Table

| SNo | Hours          | Proposed Duration in Months |
|-----|----------------|-----------------------------|
| 01  | <=40 HRS       | 1-2                         |
| 02  | >40 and <=80   | 2-3                         |
| 03  | >80 and <=120  | 3-4                         |
| 04  | >120 and <=200 | 4-6                         |
| 05  | >200 and <=320 | 10-12                       |

Ver-2 Page 6

Kuismokali Kan Khaun

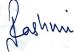

# 1. CertificateCourseinAdvanceJAVA(80)

| S.No | Topic                            | MinimumNo.ofHours |
|------|----------------------------------|-------------------|
| 1    | Introductionto CoreJava          | 10                |
| 2    | Introductionto J2EE              | 06                |
| 3    | SQL &JDBC                        | 20                |
| 4    | BeansinServlets                  | 14                |
| 5    | Introductiontostrutsframework    | 10                |
| 6    | JSP                              | 10                |
| 7    | Hibernation                      | 10                |
|      | Theory/ LectureHours:            | 30                |
|      | Practical/Tutorial/LectureHours: | 50                |
|      | TotalHours:                      | 80                |

# 2. CertificateCourseinCLanguage(80)

| S.No | Topic                            | MinimumNo.ofHours |
|------|----------------------------------|-------------------|
| 1    | Introductionto C                 | 02                |
| 2    | Datatypes & operator             | 06                |
| 3    | Logical& loopingconstructs       | 15                |
| 4    | Functions                        | 06                |
| 5    | Arrays&Pointers                  | 25                |
| 6    | Structures&union                 | 10                |
| 7    | Standardlibrary&headerfiles      | 06                |
| 8    | FileHandlingOperations           | 10                |
|      | Theory/ LectureHours:            | 40                |
|      | Practical/Tutorial/LectureHours: | 40                |
|      | TotalHours:                      | 80                |

# 3. CertificateCourseinC++(80)

| S.No | Topic                       | MinimumNo.ofHours |
|------|-----------------------------|-------------------|
| 1    | Introductionto OOP'sconcept | 02                |

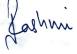

| 2  | Datatypes. Operator&Logical/looping | 05 |
|----|-------------------------------------|----|
| 3  | Functionsandarrays                  | 15 |
| 4  | Classes&objects                     | 10 |
| 5  | Inheritance                         | 10 |
| 6  | Polymorphism                        | 10 |
| 7  | Operatoroverloading                 | 05 |
| 8  | Functionoverloading                 | 05 |
| 9  | Exceptionhandling                   | 05 |
| 10 | FileHandlingOperations              | 08 |
| 11 | Introductionto Template             | 05 |
|    | Theory/ LectureHours:               | 40 |
|    | Practical/Tutorial/LectureHours:    | 40 |
|    | TotalHours:                         | 80 |

# 4. CertificateCourseinAuto-Cad(80)

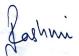

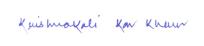

| S.No | Topic                             | MinimumNo.ofHours |
|------|-----------------------------------|-------------------|
| 1    | IntroductiontoCoordinatesystems   | 16                |
| 2    | 2D drawing&editing                | 20                |
| 3    | 3D drawing&editing                | 20                |
| 4    | Layers, blocks, Xrefs, rendering  | 12                |
| 5    | Solidmodeling                     | 12                |
|      | Theory/ LectureHours:             | 30                |
|      | Practical/Tutorial/Lecture Hours: | 50                |
|      | TotalHours:                       | 80                |

# 5. CertificateCourseinDESKTOPPUBLISHING(80)

| S.No | Topic                            | MinimumNo.ofHours |
|------|----------------------------------|-------------------|
| 1.   | MSpaint                          | 10                |
| 2.   | Photoshop                        | 24                |
| 3.   | Pagemaker                        | 12                |
| 4.   | Coraldraw                        | 24                |
| 5.   | Projectwork                      | 10                |
|      | Theory/LectureHours:             | 25                |
|      | Practical/Tutorial/LectureHours: | 55                |
|      | TotalHours:                      | 80                |

# 6. CertificateCourseinDOTNET TECHNOLOGY(WITHASP,C#)[120]

| S.No | Topic                                                         | MinimumNo.ofHours |
|------|---------------------------------------------------------------|-------------------|
| 1.   | DotNetframework                                               | 04                |
| 2.   | UsingASP.net andC# ,Reviews                                   | 06                |
| 3.   | OOPsconceptusingC#                                            | 12                |
| 4.   | ControlsinASP.Net&ASP.Netobjects                              | 16                |
| 5.   | Masterpages, Themes, Skins, Usercontrol, Ajax Control Toolkit | 07                |
| 6.   | Validationcontrols& security                                  | 07                |

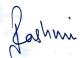

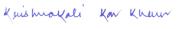

| 7.  | Navigationtools                       | 07  |
|-----|---------------------------------------|-----|
| 8.  | Database concepts                     | 05  |
| 9.  | Datacontrols, classes, objects, DLL's | 12  |
| 10. | Publishing& DeployingWebApp           | 04  |
| 11. | Membershipservice                     | 06  |
| 12. | Advanceconcepts-LinQ                  | 04  |
| 13. | Projects                              | 30  |
|     | Theory/ LectureHours:                 | 50  |
|     | Practical/Tutorial/Lecture Hours:     | 70  |
|     | TotalHours:                           | 120 |

# 7. CertificateCourseinFINANCIALACCOUNTINGwithGST.(80)

| S.No | Topic                                                                                                    | MinimumNo.ofHours |
|------|----------------------------------------------------------------------------------------------------|-------------------|
| 1    | AdvanceFinancialAccounting:-                                                                                                    |                   |
|      | Financial Accounting (Definition, Concept, Process Voucher, Journal& Ledger, Double Entry System).                                                                                                    |                   |
|      | Classification of A/Cs (Personal, Real & Nominal) and Golden RulesofAccounting.Capital& RevenueExpenditure,Depreciation.                                                                                              | 04                |
|      | Reports (Trial Balance, Statement of Profit & Loss/ Receipts & Payments and Balance Sheet.                                                                                                    |                   |
|      | Day Books (Purchase & Sale), Cash/ Bank Book, A/Cs Receivable &Payable,Debit Note, CreditNote,BankReconciliation.                                                                                                    |                   |
| 2    | TallyERP9:-                                                                                                    |                   |
|      | AccountingSoftwares(ERP/SAP,Selfdevelopedsoftwareusedbyorganizations,TallyERP9,etc.).                                                                                                    |                   |
|      | Tally – Introduction, System Requirement, Main Features, CompanyCreation, Group Creation, Ledger Creation, Voucher entry, ViewReports–Theory&Practical.                                                               | 16                |
|      | Receipts&PaymentsVoucher,Purchase(inwardsupply)Voucher/ Register & Sales (outward supply) Voucher/ Register, JournalVoucher/ Register, Bill adjustment method & Outstandingstatement,Credit period—Theory &Practical. |                   |
|      | OpeningBalance& OpeningBalance Sheet,CreationofAdminand                                                                                                    | 02                |

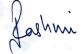

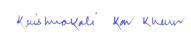

|    | non-adminusers, Password Policy – Theory & Practical.                                                                                                    |    |
|----|----------------------------------------------------------------------------------------------------|----|
|    | ConceptofFinancial& Assessmentyear,ITAct &Rules.                                                                                                    |    |
| 3  | TDS/ TCS under Income Tax Act & GST (Concept, Payments,Returns/ e-filing (Theory & Practical using Tally ERP 9) (Form 16,16A,26AS, 26Q,24Q)                                                                                    | 04 |
| 4  | GST (Concept, Act/ Rules, over view) CGST, SGST, IGST, UTGST,Composition Tax, Reverse Charge Mechanism ITC, Registration, TaxPayments, Returns, Hands-onTraining.                                                              | 16 |
| 5  | CostingusingTally(Theory&Practical):- ConceptofCostCentre,CostUnit&CostCategory Budget & Budgetary Control, Standard Costing & Variance Analysis,Job&ContractCosting                                                           | 06 |
|    | Data Import & Export, Change Company, Backup, Restore, Yearendingetc.                                                                                                    |    |
| 6  | SalesInvoice&InventoryusingTally:-                                                                                                    |    |
|    | Sales Invoice with singly/ multiple items, POS Billing,<br>StockSummary, Stock Category creation and Stock Transfer,<br>GodownCreation, ABC analysis, Stock Journal, Physical Verification<br>of Stock,ManufacturingInventory. | 10 |
| 7  | Payroll (PF, ESI, P. Tax, Income Tax, Bonus, Gratuity, LeaveEncashmentandComponents ofsalary& allowances).                                                                                                    | 04 |
| 8  | Ratio Analysis(Theory&Practical)                                                                                                    | 02 |
| 9  | Revisionof TallyPackage                                                                                                    | 08 |
| 10 | RevisionofGST                                                                                                    | 04 |
| 11 | How to appear interview in different organization as AccountsProfessional                                                                                                    | 02 |
| 12 | Interactive Session& Certificationdistribution                                                                                                    | 02 |
|    | Theory/ LectureHours:                                                                                                    | 40 |
|    | Practical/Tutorial/LectureHours:                                                                                                    | 40 |
|    | TotalHours:                                                                                                    | 80 |
|    |                                                                                                    |    |

# 8. CertificateCourseinOfficeTools(40)

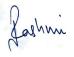

| S.No | Topic                            | MinimumNo.ofHours |
|------|----------------------------------|-------------------|
| 1    | KnowingComputer                  | 02                |
| 2    | OperatingComputerusingGUIbasedOS | 04                |
| 3    | WordProcessing                   | 12                |
| 4    | SpreadSheet                      | 12                |
| 5    | CommunicatingusingtheInternet    | 02                |
| 6    | www &Web Browsers                | 02.               |
| 7    | Communication& Collaboration     | 04                |
| 8    | MakingSmallPresentation          | 02.               |
|      | Theory/ LectureHours:            | 20.               |
|      | Practical/Tutorial/LectureHours: | 20                |
|      | TotalHours:                      | 40                |

# 9. DiplomaHardwareandNetworking(120)

| S.No | Topic                                           | MinimumNo.ofHours |
|------|-------------------------------------------------|-------------------|
|      | Basicofcomputer,I/Odevices                      | 6                 |
|      | Monitors(CRT/LCD/LED), differenttypes of memory | 10                |
|      | HardDisk(SATA,USB,SolidState)                   | 10                |
|      | Studyofdifferenttypes of Mother Board           | 6                 |
|      | StudyofdifferentBuses                           | 4                 |
|      | I/OPorts,graphiccards                           | 6                 |
|      | InstallationofOS/printer/modem/scanner          | 20                |
|      | BIOSsetup                                       | 6                 |
|      | Recovery&Troubleshooting                        | 20                |
|      | Preventivemaintenance&Anti-Virus                | 10                |
|      | NetworkingFundamentals                          | 22                |
|      |                                                 |                   |
|      | Theory/ LectureHours:                           | 40                |

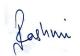

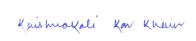

| Practical/Tutorial/LectureHours: | 80  |
|----------------------------------|-----|
| TotalHours:                      | 120 |

# 10. DIPLOMAINCOMPUTERAPPLICATION(250)

| S.No | Topic                                                                                                    | MinimumNo.ofHours |
|------|----------------------------------------------------------------------------------------------------|-------------------|
| 1    | InformationTechnologyandOfficeTools- Fundamentals of Computer,Word processing concepts: saving, closing, Opening an existingdocument, Selecting text, Editing text, Finding and replacing text,printing documents, Creating and Printing Merged Documents,CharacterandParagraphFormatting Spreadsheet Concepts, Creating, Saving and Editing a Workbook,Inserting, Deleting Work Sheets, entering data in a cell / formulaCopying and Moving from selected cells, handling Basic Formulae &Functions, Formatting Cells — changing data alignment, changingdate, number, character or currency format, changing font, addingborders andcolors Creating,OpeningandSavingPresentations,CreatingtheLookof YourPresentation,WorkinginDifferent Views,WorkingwithSlides | 30.               |
| 2    | Problemsolvingandprogramming — The Basic Model of Computation, Programming Languages, DataTypes in C, Basic Input/output statement, Simple 'C' programs,Switch statement, Conditions, Relational Operators, if- elsestatement, Loops: while loop, do while, for loop, Arrays, Structure,Conceptoffunction, Pointer.                                                                                                    | 30.               |
| 3    | SystemsAnalysisandDesign - Introduction to Systems, Development Life Cycle (SDLC). Variousphases of SDLC: Study Analysis, Design, Development,Implementation, Maintenance; Documentation: Principles ofSystems Documentation, Types of documentation and theirimportance, Enforcing documentation discipline in an organizationModern Methods for determining system requirements: JointApplication, Development Program, Prototyping, Business ProcessRe-engineering, Process Modeling, Logical and physical design, Conceptual DataModeling: Entity /Relationship Analysis, Entity-RelationshipModeling,ERDs andDFDs,Concepts ofNormalization.Process Description:StructuredEnglish,DecisionTree,Table;Documentatio n:DataDictionary                            | 20.               |
|      | Introductionary IntroductiontoDBMS Whatisdatabase?Whydatabase? ArchitectureofDatabaseManagementSystem,AdvantagesofDBMS                                                                                                    | 30                |

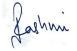

| Unit-II                                                                                                    | DataBaseTables                                                                                                    |     |
|----------------------------------------------------------------------------------------------------|----------------------------------------------------------------------------------------------------|-----|
| Tables-                                                                                                    |                                                                                                    |     |
| mingfie<br>Designir<br>SettingF<br>Toinsert<br>Deleting                                                         | ctiontoTables,DifferentWaysofcreatingatable,Guidelinesfornads, ControlsandObjects, Createatable usingtheTableWizard, ngaTable-CreateatablefromscratchusingDesignview, rimaryKeys,ModifyingtheTableDesignthefieldwithinthetable, Renameafieldnameinatable, Fields,MovingFields,ChangingaFieldSize,Savinga Table, andFilteringDatainaDatasheet-Quick-SortFeature                                                                                                    |     |
| Unit-III                                                                                                    | QueryBasicsandSQL                                                                                                    |     |
| Stepsfor<br>Removi                                                                                              | asics-WhatisaQuery?UsageofQueries,TypesofQueries, CreatingaQuery, ngaField,InsertingaField,HidingFields, gwithActionQueries                                                                                                    |     |
|                                                                                                    | ConceptsandWebDesign-                                                                                                    | 30. |
| Networ<br>Worksta<br>Severs,0<br>Peer,Cli<br>Internet<br>Networ<br>Structur<br>andAtta<br>Internet<br>HTML      | definition, Common terminologies: LAN, WAN, Node, Host, ation, Network devices, Network Components: Clients, Communication Media, Types of network: Peer to ents Server, Addressing in Internet: understanding the Protocol Address. Network protocols, Network media, atopologies: Bust, star andring, Ethernet, e of an Email – Email Address, Email Header, Body chments, Overview of Internet Security, Firewalls, Security  page structure, HTML Text, HTML links, HTML nttables                                                                                                    |     |
|                                                                                                    | sandFinancialLiteracyforBankingSkillwithApplication                                                                                                    | 30. |
| Unit–I Refresh Connect Reading Entry b Module Telepho Module Module Powerp Module GroupD Unit–IIF Whysav ATMcar | SoftSkillsandCommunicativeEnglish erclassesonEnglishGrammarandVocabulary, medSpeech: Wordstressandsentencestress, fromtexts,computeraidedteachingandlearningexercises, ehaviour evaluation, Introductory Module inPersonality, Presentationandspeechgivingtechniques, onOfficeEtiquette, ModuleonCustomerCare, nehandlingTechniques, ModuleonActiveListening, onProductfeaturesandbenefits, onobjectionhandlingandquestioningTechniques, onComplainhandlingandquestioningTechniques, onComplainhandlingandhandlingofdifficultpeople, iscussion, ConductingMockinterviews, Interactivesessions inancialLiteracyforBankingSchemeandApplications ingsareneeded, Whysave in a bank, Bankingproductsd, BankingInstruments-Cheque, IDraft(DD),BankingServicesDeliveryChannels, urCustomer(KYC), Openingof bankaccountand |     |

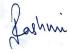

|   | documentsrequired, Typesof bankaccounts, Bank'sservicesincludingremittances, Mobilebanking PasswordsecurityandATMwithdrawal |       |
|---|----------------------------------------------------------------------------------------------------|-------|
| 6 | Project                                                                                                    | 30.   |
|   |                                                                                                    |       |
|   | Theory/ LectureHours:                                                                                                    | 100 . |
|   | Practical/Tutorial/LectureHours:                                                                                            | 100.  |
|   | TotalHours:                                                                                                    | 200.  |

# 11. CertificateCourseinWEBDESIGN(40)

| S.No | Topic                            | MinimumNo.ofHours |
|------|----------------------------------|-------------------|
| 1.   | IntroductiontoInternet&Web       | 02                |
| 2.   | HTML                             | 06                |
| 3.   | DHTML                            | 02                |
| 4.   | JavaScript                       | 04                |
| 5.   | Flash                            | 06                |
| 6.   | Photoshop                        | 06                |
| 7.   | CSS                              | 04                |
| 8.   | ProjectonWebsiteDevelopment      | 10                |
|      |                                  |                   |
|      | Theory/ LectureHours:            | 40                |
|      | Practical/Tutorial/LectureHours: | 40                |
|      | TotalHours:                      | 80                |

# ${\bf 12.}\ Certificate Course in SOFTS KILL and Communicative English (40)$

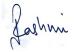

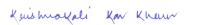

| S.No | Topic                                                                                                    | Minimum     |
|------|----------------------------------------------------------------------------------------------------|-------------|
|      |                                                                                                    | No. ofHours |
| 1    | Brief introduction to: Spoken variety of English, the two chief spokenvarieties-British and American; Indian English and idea of a neutralaccent. | 03          |
| 2    | Consonant sounds, Vowel sounds in English: Pure vowels (Long vowelsandshortvowels)PhoneticSymbols,                                                | 03          |
| 3    | RefresherclassesonEnglishGrammar andVocabulary                                                                                                    | 03          |
| 4    | ConnectedSpeech:Wordstressandsentence stress                                                                                                    | 04          |
| 5    | Readingfromtexts, computer aided teaching and learning exercises                                                                                  | 02          |
| 6    | Entry behaviour evaluation, Introductory Module on PersonalityDevelopment                                                                         | 03          |
| 7    | Presentationandspeechgivingtechniques                                                                                                    | 01          |
| 8    | ModuleonOfficeEtiquette                                                                                                    | 01          |
| 9    | ModuleonCustomerCare                                                                                                    | 02          |
| 10   | TelephonehandlingTechniques                                                                                                    | 02          |
| 11   | ModuleonActiveListening                                                                                                    | 01          |
| 12   | ModuleonProduct featuresandbenefits                                                                                                    | 01          |
| 13   | Moduleoncallstructure                                                                                                    | 01          |
| 14   | ModuleonobjectionhandlingandquestioningTechniques                                                                                                 | 01          |
| 15   | PowerpointPresentation                                                                                                    | 01          |
| 16   | ModuleonTelemarketingandProspecting                                                                                                    | 01          |
| 17   | ModuleonComplainhandlingandhandlingofdifficultpeople                                                                                              | 01          |
| 18   | GroupDiscussion                                                                                                    | 01          |
| 19   | Lessonon'Howto Face Interview', BodyLanguage,                                                                                                    | 04          |
| 20   | DebatingCompetition                                                                                                    | 01          |
| 21   | Conductionofrole-plays                                                                                                    | 01          |
| 22   | ConductingMockinterviews                                                                                                    | 01          |
| 23   | Interactivesessions                                                                                                    | 01          |
|      | TotalHours:                                                                                                    | 40          |

# 13. CertificateCourseinOracleDBA(80)

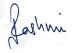

| S.No | Topic                              | MinimumNo.ofHours |
|------|------------------------------------|-------------------|
| 1.   | Oraclearchitecture                 | 02                |
| 2.   | Databaseadministrationtools        | 03                |
| 3.   | Oracleinstance                     | 03                |
| 4.   | Creatingadatabase                  | 02                |
| 5.   | Datadictionary&views               | 02                |
| 6.   | Controlfiles                       | 02                |
| 7.   | Logfiles                           | 02                |
| 8.   | Tablespace                         | 03                |
| 9.   | Storage, structure & relationship  | 04                |
| 10.  | Managingundo data                  | 04                |
| 11.  | Managingtables&index               | 02                |
| 12.  | Maintainingdataintegrity           | 02                |
| 13.  | Managingpasswordsecurity&resources | 03                |
| 14.  | Users&privileges                   | 03                |
| 15.  | Managingrules                      | 02                |
| 16.  | Auditing&loadingdata               | 01                |
|      | Theory/ LectureHours:              | 40                |
|      | Practical/Tutorial/LectureHours:   | 40                |
|      | TotalHours:                        | 80                |

# 14. CertificateCourseinLINUX(80)

| S.No | Topic                          | MinimumNo.ofHours |
|------|--------------------------------|-------------------|
| 1.   | LinuxOSArchitectureandCommands | 4                 |
| 2.   | FilterandAdvancedCommand       | 4                 |
| 3.   | ProcessManagement              | 6                 |
| 4.   | ShellandAWKProgramming         | 8                 |
| 5.   | FilesystemAdministration       | 6                 |
| 6.   | UserAdministration             | 8                 |

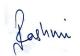

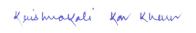

| 7. | Introductiontomailandfile server | 4  |
|----|----------------------------------|----|
|    |                                  |    |
|    | Theory/ LectureHours:            | 40 |
|    | Practical/Tutorial/LectureHours: | 40 |
|    | TotalHours:                      | 80 |

# 15. CertificateCourseinAdvanceDevelopmentUsingPHP(40)

| S.No | Topic                               | MinimumNo.ofHours |
|------|-------------------------------------|-------------------|
| 1    | IntroductiontoPHP                   | 10                |
| 2    | IntroductiontoAjax                  | 06                |
| 3    | OOPSConcept inPHP                   | 03                |
| 4    | ConceptofMYSQLdatabase              | 10                |
| 5    | DatabaseProgrammingusingPHPandMySQL | 06                |
| 6    | ConceptofCMS                        | 05                |
|      |                                     |                   |
|      | Theory/ LectureHours:               | 20                |
|      | Practical/Tutorial/LectureHours:    | 20                |
|      | TotalHours:                         | 40                |

# 16. CertificateCourseinCourseinCoreJava(40)

| S.No | Topic                                | MinimumNo.ofHours |
|------|--------------------------------------|-------------------|
| 1    | IntroductiontoOOP'sClassesandObjects | 07                |
| 2    | Packages&interfaces                  | 03                |
| 3    | Exceptionhandling                    | 03                |
| 4    | Multithreading                       | 05                |
| 5    | Applets & AWTControls&Swing          | 10                |
| 6    | SQL &JDBC                            | 10                |
| 7    | Javal/O                              | 02                |
|      |                                      |                   |

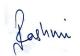

Kuis mokali Kan Khaun

| Theory/ LectureHours:            | 15 |
|----------------------------------|----|
| Practical/Tutorial/LectureHours: | 25 |
| TotalHours:                      | 40 |

# 17. CertificateCoursein2DAnimationusingFlash(40)

| S.No | Topic                                | MinimumNo.ofHours |
|------|--------------------------------------|-------------------|
| 1    | Introductionto2DanimationusingFlash  | 01                |
| 2    | Vectorgraphics,Flashlayout&interface | 01                |
| 3    | Shapes & objects                     | 04                |
| 4    | Transformationtools                  | 03                |
| 5    | Colors,palettes,text                 | 03                |
| 6    | Frame,keyframes,layering             | 03                |
| 7    | Sounds&video                         | 03                |
| 8    | Shapetween, symbols                  | 03                |
| 9    | Motiontween, masking                 | 04                |
| 10   | Characterdesign&characteranimation   | 02                |
| 11   | Actionscript                         | 06                |
| 12   | Publishing&exportingflashfiles       | 01                |
| 13   | Projectwork                          | 06                |
|      |                                      | 12                |
|      | Theory/ LectureHours:                | 12                |
|      | Practical/Tutorial/LectureHours:     | 28                |
|      | TotalHours:                          | 40                |

# 18. CertificateCourseinPCHardware& Networking(40)

| S.No | Topic                                      | MinimumNo.ofHours |
|------|--------------------------------------------|-------------------|
| 1    | IntroductiontoPCHardware                   | 04                |
| 2    | Hardwareinstallationandconfiguration       | 04                |
| 3    | PCdebugging, troubleshootingandMaintenance | 04                |

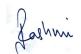

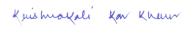

| 4           | SoftwareinstallationandConfiguration | 04 |
|-------------|--------------------------------------|----|
| 5           | NetworkingBasicandConfiguration      | 04 |
|             | Theory/ LectureHours:                | 10 |
|             | Practical/Tutorial/LectureHours:     | 30 |
| TotalHours: |                                      | 40 |

# 19. CertificateCourseinCAD,Draftingand3DModelling(40)

| S.No | Topic                                                                                            | MinimumNo.ofHours |
|------|--------------------------------------------------------------------------------------------------|-------------------|
| 1    | Limits, units, Line, O-snap, Polygon, Arc, Circle, Elipse, Rectangle, Array, Move, Copy.         | 02                |
| 2    | Rotate , Offset,Revisioncloud , Trim , Stretch , Break , Joint ,SelectionMethod                  | 02                |
| 3    | Mirror,Solid, Scale,Extend,Explode ,Fillet,Chamfer,Donut,Layer,Match Properties,Text,Multi Text. | 02                |
| 4    | Block, Insert, Dynamic Block , W Block , Attribute , ExternalReference ,Hatch ,Gradient .        | 02                |
| 5    | Table, Align , Boundary , Divide , Measure , Point , Region , Polyline .                         | 02                |
| 6    | Layout Management, Plotting, Dimension, Properties, MatchProperties, Edit, Editwithgrips.        | 02                |
| 7    | Polyline ,Lengthen, spline                                                                       | 02                |
| 8    | Projectofa2DDrawing                                                                              | 02                |
| 9    | Draftsetting, Isolate, Different shape in Isometric                                              | 02                |
| 10   | Projectdrawingofanisometricmodel.                                                                | 02                |
| 11   | 3D Box, cylinder , Cone , Pyramid , Torus , Extrude , UCS setting ,Region ,Subtract              | 02                |
| 12   | Loft, loft reference to guide curve, Sweep, Revolve, Union,Intersect,Polysulfide.                | 02                |
| 13   | Planar, surface, Press/ Pull, Slice, Thicken, Smooth object, ExtractFace, Imprint.               | 02                |
| 14   | Extrudeface, Taperface, Move Face, Copy Face, Color Face, Shell.                                 | 02                |
| 15   | Helix,Align,Array,Marrow,Fillet, Chamfer,MoveGizmo.                                              | 02                |
| 16   | Meshrevolves, Meshedge, Surface, Ruledsurface, Tabulate                                          | 02                |

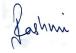

Kuismoyali Kan Khaun

|    | Surface.                                                                      |    |
|----|-------------------------------------------------------------------------------|----|
| 17 | Convert to solid or surface, material input, Render, Sky off-on, WalkThrough. | 02 |
| 18 | Project                                                                       | 02 |
| 19 | Project                                                                       | 02 |
| 20 | Project                                                                       | 02 |
|    |                                                                               |    |
|    | Theory/ LectureHours:                                                         | 10 |
|    | Practical/Tutorial/LectureHours:                                              | 30 |
|    | TotalHours:                                                                   | 40 |

# 20. BasicDataScienceusingPython(60)

| S.<br>No | Topic                                                                                                    | MinimumNo<br>.ofHours |
|----------|----------------------------------------------------------------------------------------------------|-----------------------|
| 1        | IntroductiontoPython                                                                                                    | 2                     |
| 2        | Variable & Data Types , Operator & Default Parameters, Arithmetic Operator                                                                                                    | 2                     |
| 3        | Stings, Lists, Dictionaries, Tuples, Sets, Boolean, Loops and operators                                                                                                    | 10                    |
| 4        | Methods and Python documentation, Functions in Python, *argsand**kwargs, Introduction, Attributes and class keyword, Class object attributes and methods, Inheritance and polymorphism, Special methods. |                       |
| 5        | PythonforDataAnalysisusingNumpy                                                                                                    | 4                     |
| 6        | PythonforDataAnalysis usingPandas                                                                                                    | 3                     |
| 7        | Data Visualization with Matplotlib                                                                                                    | 3                     |
| 8        | DataVisualizationwithSeaborn                                                                                                    | 4                     |

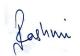

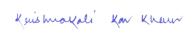

| 9  | Regression: Simple Linear Regression: Intuition and stepwise implementation in Python, Multiple LinearRegression:Intuition,PolynomialRegression:Intuition and stepwiseimplementationinPython,SupportVectorMachine:IntuitionandstepwiseimplementationinPython,DecisionTreeRegression:Intuitionandstepwiseimplementation inPython,RandomForestRegression:Intuitionand | 12 |
|----|----------------------------------------------------------------------------------------------------|----|
|    | stepwiseimplementationinPython                                                                                                    |    |
| 10 | <u>Classification:</u> Logisticregression:Intuitionandstepwiseimpleme ntationinPython,K- NearestNeighbors:IntuitionandstepwiseimplementationinPyth on,Support VectorMachine:Intuition andstepwise implementationinPython                                                                                                    | 12 |
| 11 | <u>Clustering:</u> K-meansclusteringandHierarchicalclustering.                                                                                                    | 8  |
|    | Practical/Tutorial/LectureHours:                                                                                                    | 60 |
|    | TotalHours:                                                                                                    | 60 |

# 21. CyberSecurity(80)

| S.<br>No | Topic                                           | MinimumNo.ofHours |
|----------|-------------------------------------------------|-------------------|
| 1        | IntroductiontoNetworking                        | 2                 |
| 2        | Routing&SwitchingwithBasicServerAd ministration |                   |
| 3        | IntroductiontoEthicalHacking                    | 2                 |
| 4        | Scanning                                        | 2                 |
| 5        | Enumeration                                     | 2                 |
| 6        | WindowsHacking(Windows7 ,10)                    | 4                 |
| 7        | LinuxHacking                                    | 4                 |
| 8        | IntroductiontoPenetrationTesting                | 6                 |
| 9        | IntroductiontoISMS27001                         | 6                 |
| 10       | IDS,IPS,Honeypot                                | 6                 |
| 11       | HowtoCreateHackingToolsusingPython              | 6                 |

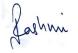

| Practical/Tutorial/LectureHours: | 40 |
|----------------------------------|----|
| TotalHours:                      | 40 |

# 22. CertificatecourseinPHPandMySQL(80)

| SI<br>No. | Topics                                                                                                    | TheoryHours | PRACTICAL<br>Hours |
|-----------|----------------------------------------------------------------------------------------------------|-------------|--------------------|
| 1         | What is a Scripting Language?Programming Language VsScripting Language, What does PHP stand for? Why usePHP?PHP FileExtensions.                                                                                              | 2           |                    |
| 2         | How to Download & Install XAMPP &NetBeans: PHPTutorial What is XAMPP?Why use XAMPP?How toDownload and Install XAMPPBasic Web serverconfigurationXAMPP Control PanelConfigure XAMPPWhatisthePHPIDE? IntroductiontoNetbeansIDE | 2           | 2                  |
| 3         | Introduction to PHP: Evaluation of PhpBasicSyntax Defining variable and constantPhpData type OperatorandExpression                                                                                                    | 2           | 4                  |
| 4         | Handling Html Form With PhpCapturing Form DataDealingwith Multi-valuefiled Generating File uploaded formRedirectingaformaftersubmissi on                                                                                     | 2           | 4                  |
| 5         | DECISIONS AND LOOPMaking DecisionsDoing Repetitive task with loopingMixing Decisions and looping with HtmlPHP IfElseElseif PHP Switch PHP While LoopsPHP ForLoops                                                            | 2           | 6                  |
| 6         | FUNCTION What is a functionDefinea function Call by value and Call by referenceRecursive function                                                                                                    | 2           | 6                  |
| 7         | STRINGCreatingandaccessingStringS earching & Replacing StringFormattingString StringRelatedLibrary function                                                                                                    | 2           | 2                  |

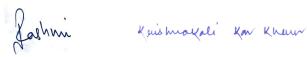

| 8  | ARRAYAnatomyofanArray Creating index based and Associative arrayAccessingarray Element LoopingwithIndexbasedarray Looping with associative array using each() and foreach()Some usefulLibraryfunction | 2  | 4  |
|----|----------------------------------------------------------------------------------------------------|----|----|
| 9  | WORKINGWITHFILEANDDIRECTORIES:Understanding file&directory Openingandclosingafile Coping ,renaming and deleting a fileWorkingwith directories FileUploading&Downloading                               | 2  | 8  |
| 10 | STATE MANAGEMENT Using query string(URL rewriting)UsingHidden field Using cookiesUsing session                                                                                                    | 2  | 4  |
| 11 | String matching with regular expression :What is regularexpression Pattern matching in PhpReplacingtext SplittingastringwithaRegularExpression                                                        | 2  | 4  |
| 12 | Database Connectivity with MySql:Introduction toRDBMS ConnectionwithMySqlDatabase Performing basic database operation(DML) (Insert,Delete,Update, Select) Setting query parameterExecutingque ry      | 4  | 10 |
|    | Totalhours:                                                                                                    | 26 | 54 |

# 23. Certificate in Graphics Design (156 hrs)

| SI<br>No. | Topics                   | Theory / Practical Hours |
|-----------|--------------------------|--------------------------|
| 1         | Graphics for print Media |                          |
| 1.1       | Design Methodology       | 2                        |
| 1.2       | Vector Illustration.     | 4                        |
| Ver-      | -2                       | Page                     |

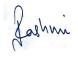

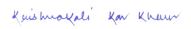

| 1.3  | VectorVs.Raster.                                | 2  |
|------|-------------------------------------------------|----|
| 1.4  | ColourSchemesandTheories.                       | 2  |
| 1.5  | PackagingDesign.                                | 4  |
| 1.6  | TechniquesofLOGODesign                          | 4  |
| 1.7  | Creating collages and masks.                    | 4  |
| 1.8  | Imagemanipulationtechniques.                    | 6  |
| 1.9  | Imagecorrectiontechniques.                      | 8  |
| 1.10 | Designing Brochures, Catalogues and Newspapers. | 12 |
| 2    | Graphics for Digital Media                      |    |
| 2.1  | Digitalmediarepresentation                      | 4  |
| 2.2  | Fontsmanagement                                 | 8  |
| 2.3  | Graphics for television media.                  | 12 |
| 2.4  | MattPainting                                    | 16 |
| 2.5  | Web Graphics                                    | 8  |
|      |                                                 |    |
| 3    | Internship & LIVE Projects                      | 60 |

# 24. Certificate In Video Editing & Post Production (156 hrs)

| SI<br>No. | Topics                                                                 | Theory / Practical Hours |
|-----------|------------------------------------------------------------------------|--------------------------|
| 1         | Thehistorical developmentofediting.                                    | 4                        |
| 2         | Variousstylesof editingandtheirdifferences                             | 8                        |
| 3         | Narrativefilmeditingmethodology– Visualstorymaking                     | 8                        |
| 4         | Creativethinkingtoexplore therole ofvideoediting in audience reaction. | 10                       |
| 5         | Camerapositions and Shots.                                             | 10                       |
| 6         | ColourCorrection.                                                      | 16                       |
| 7         | TransferandOutputTechnique.                                            | 6                        |
| 8         | Editingstyles andtechniques                                            | 6                        |
|           | A.Movies                                                               | 6                        |
|           | B.Documentaryproductions                                               | 6                        |
|           | C.Commercials                                                          | 6                        |
|           | D. TelevisionMegaepisode                                               | 6                        |

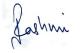

|   | E. News                 | 6  |
|---|-------------------------|----|
|   | F. Titling and Montage  | 6  |
|   | G.Promo                 | 6  |
| 9 | Internship&LIVEProjects | 52 |

# 25. Certificate In 2D Digital Animation (156 hrs)

| SI<br>No. | Topics                                 | Theory / Practical Hours |
|-----------|----------------------------------------|--------------------------|
| 1         | Basic                                  |                          |
| 1.1       | Evaluation of Animation                | 2                        |
| 1.2       | TypesofAnimation                       | 2                        |
| 1.3       | Storywriting-StoryBoarding             | 4                        |
| 1.4       | Gesture Drawing(Rapid Sketching)       | 4                        |
| 1.5       | AnatomyClasses (Humanandanimalstudy)   | 4                        |
| 1.6       | Perspectivedrawing                     | 8                        |
| 1.7       | AnimationPrinciple                     | 4                        |
| 1.8       | Frameby frameanimation                 | 8                        |
| 1.9       | Tween Animation                        | 8                        |
| 1.10      | In-betweening and Clean-Up assignments | 8                        |
| 2.        | Advance                                |                          |
| 2.1       | Script writing&Acting                  | 8                        |
| 2.2       | Character LipSyncing                   | 28                       |
| 2.3       | Advance2DCharacter Animation           | 32                       |
| 3         | Internshipin LIVEProjects              | 36                       |

# 26. DiplomainGraphics,2DAnimation&PostProduction

| Topics | Subtopics                                                           | Estimated |
|--------|---------------------------------------------------------------------|-----------|
| •      | ·                                                                   | Duration  |
|        | Graphics&Illustration                                               |           |
|        |                                                                     |           |
|        | UNIT 1: History & Evolution of Design; Purpose of Graphics; Laws of |           |
| Design | Design, Philosophy of                                               |           |
| Design | Design.                                                             | 4Hrs.     |

Ver-2 Page

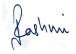

Kuishnayali Kan Khaun

| methodology    | UNIT 2: User Interface Design; Factors for illustration, Visual Design Methodology and process; |        |
|----------------|-------------------------------------------------------------------------------------------------|--------|
| Graphic design | color& style issue. UNIT 1: Introduction to Graphics, Raster and Vector Graphics,               |        |
|                | Different forms of Graphics, Colour Theory, Resolution, File Format,                            |        |
|                | Advanced Raster techniques, Image manipulation techniques. Image correction techniques.         |        |
|                | UNIT 2 : Print and Electronic media- History & Growth/ Difference between print and             |        |
|                | electronic media                                                                                |        |
|                | UNIT 3: Graphics design: masking: Simple Selections Using Tools;                                |        |
|                | Using Keys to Modify Selections; Feathering Selections;                                         |        |
|                | Expand/Contract; Modifying Selections In Quick Mask; Changing the                               |        |
|                | Quick Mask Color; Use Refine Edge; Understanding Channels; The                                  |        |
|                | Essence of a Mask; Luminance Masks; Making Masks from Scratch;                                  |        |
|                | Using the Batch Tools in Masks;                                                                 |        |
|                | Gradients with Masks; Inverting Masks.                                                          |        |
|                | UNIT 4: Layer management and compositing : Image                                                |        |
|                | Layers;Transparent Layers; Adjustment Layers; Duplicating Layers;                               |        |
|                | Selecting Layers; Moving Layers; Reordering Layers; Layer Visibility                            | 16Hrs. |
|                |                                                                                                 | 10115. |
|                | ;Using Layer Masks; Layer Order; Layer Masks to Hide and Reveal;                                |        |
|                | Applying Layer Masks; Quick Compositing; Quick Transformations;                                 |        |
|                | Controlling Transforms; Layer Interaction; Merging Single Layers;                               |        |
|                | Layer Management; Layer Management; Clipping Layers; Layer                                      |        |
|                | Management; Clipping Layers; Locking Layers; Transforming Layers                                |        |
|                | UNIT 5: Retouching : Cloning Options; Clean and Heal Differences;                               |        |
|                | Patch Tool; Brush Tool Options; Making Skin Textures; Dodging &                                 |        |
|                | Burning Concepts; The Gradient tool; Skin Sculpting; Bringing out                               |        |
|                | Skin Highlights; Faking a Tan; Removing Creases and Crumples;                                   |        |
|                | Retouching Backgrounds; Making Patterns; Using Patterns to Fill;                                |        |
|                | Reconstructing Elements; Grafting Techniques; Clarity; Sharpening                               |        |
|                | Controls; Channel Mix; Color Matching; Driving one Colour Against                               |        |
|                | Another;Black & White Appearance in the RGB; Black & White                                      |        |
|                | Command; Digital Lith Effect; Cool/Warm Split Toning; Sepia Effects;                            |        |
|                | Selenium Effect                                                                                 |        |
|                | UNIT 6: INTRODUCTION to Print media graphics - Illustrator                                      |        |
|                | Overview, Uses of Illustrator/ Illustrator UI/ Color Profiles &                                 |        |
|                | settings/Navigating through the Document ,Modifier keys/                                        |        |
|                | Customizing Workspace.                                                                          |        |
|                | UNIT 7: Demonstrate knowledge of Vector graphics, image                                         |        |
|                | size, and image file                                                                            |        |
|                | Format for print - Using Illustrator tools & Layers.                                            |        |
|                | UNIT 8: Drawing Basic Shapes   Using Brushes / Creating Compound                                |        |
|                | Paths / Working with Color and Strokes/ Editing Objects, Layers &                               |        |
|                | Groups/ Transparency & Graphic Styles,                                                          |        |
|                | Masking using Clipping Path/ Opacity Mask using Illustrator.                                    |        |

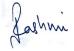

| Drawing & Sketching     | UNIT 1: Introduction to Sketch- Basic Technique of Sketching and Drawing, Different Forms of Sketching and Drawing, Perspective drawing (Linear perspective ,Zero Point Perspective ,One Point perspective, Two Point Perspective ,Three-Point perspective ,Isometric Perspective, Atmospheric Perspective)  UNIT 2: Pencil drawing and shadow: Advantages and Disadvantages of Pencil Drawing  Basic Elements of Light, Shadows, and Shading(Light, Shadows and Shadow Box,Constructing a Simple Shadow box,Kinds and Quality of Light, Hard Light,Soft light, Basic Elements of Shading- The Highlight or Full Light,The Cast Shadow,The Halftone;The Reflected Light,  UNIT 3: Study of Body Parts (hands, feet, torso, legs, arms and more) | 8Hrs.  |
|-------------------------|----------------------------------------------------------------------------------------------------|--------|
|                         | UNIT 4: Placement and Proportion of Facial Features (head, eyes, ears, eyebrows, eyelashes, nose, mouth, teeth, hair); Facial Poses; Expressions.                                                                                                    |        |
| Layout Designing        | UNIT 1: Layout Principle; Scribbling layouts, UNIT 2: Analysis of different types of layouts UNIT 3: Layout design of LOGO Project work UNIT 4: Layout design of Paper ADVT                                                                                                    |        |
|                         | Project work  UNIT 5: Layout design of E-Card  Project work  UNIT 6: Layout design of Handout  Project work                                                                                                    | 20Hrs. |
| Background<br>Designing | UNIT 1: Digital painting in graphics: Introduction to paintings; Type of painting methods; Digital Painting using different tool; Type of brushes; Colors; Colors shades; Color Tints; Opacity; Flow; Brush tool; Brush presets; Defining Brush presets; Brush palette; Brush palette options; Brush size; Types of Brushes; Brush shape dynamics; Scattering; Dual Brush; Color Dynamics; Wet edges; Airbrush; Brush angles; Brush hardness & softness; Use of layer in digital painting; layer opacity; layer arrangements; Mixer brush; History brush; Art History brush.                                                                                                    |        |
|                         | UNIT 2: Matt Painting : landscape (village)  Project work  UNIT 3:Matt Painting : landscape (city)  Project work  UNIT 4:Matt Painting : exterior design (palace)  Project work  UNIT 5: Matt Painting : interior design (palace)  Project work                                                                                                    |        |

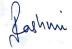

|                            | LINIT C. Matt Dainting vintaging design (see dogs as and                |    |
|----------------------------|-------------------------------------------------------------------------|----|
|                            | UNIT 6: Matt Painting : interior design (modern room)                   |    |
|                            | Project work                                                            |    |
|                            | UNIT 7: Matt Painting : Props design                                    |    |
|                            | Project work                                                            |    |
|                            | UNIT 8: Matt Painting : character design                                |    |
|                            | Project work                                                            |    |
|                            | 2D Animation                                                            |    |
| Firelination of            | History of Animation ,Animation Industry-Today                          | 2  |
| Evaluation of              |                                                                         |    |
| Animation                  |                                                                         |    |
| Types of Animation         | Theoretical description of Digital animation, Classical animation, Stop | 2  |
| ,,                         | motion animation, Cut                                                   |    |
|                            | out Animation, Clay animation etc. Story Ideation and conceptualization |    |
| Story writing-Story        | Making a storyboard for an animation content.                           | 6  |
| Boarding                   | Project work                                                            |    |
|                            | Figure Drawing; Human Figure Proportions using software - Flash         | 4  |
| Anatomy Classes            | Figure Drawing; Animal Figure Proportions using software - Flash        |    |
| (Human                     |                                                                         |    |
| and animal study)          |                                                                         |    |
| Daranastiva                | Character posing and perspective drawing.                               | 4  |
| Perspective                | Project work                                                            |    |
| drawing                    | Detail discussion on animation principle                                |    |
| <b>Animation Principle</b> | Application of animation principle by scribble drawing                  | 4  |
|                            | Overview of Flash - Timeline, frames and tools                          | 6  |
| Clean-Up                   | Tracing an object by using of Flash                                     |    |
| assignments                | Frame by frame animation using Flash                                    |    |
| Frame by frame             | Utilization of in between frames                                        | 8  |
| animation and In-          | Application of animation principle using frame by frame animation       |    |
| between                    | Project work                                                            |    |
|                            | Overview of Flash - symbols, tween animation                            | 4  |
| Tween Animation            | Application of animation principle using tween animation                |    |
| Script writing &           | UNIT 1: Principles of script writing, Directors script, Aesthetics of   | 10 |
| Acting                     | script, Script break down, Screenplay dialog, Three act structure Plot  |    |
| <b>G</b>                   | points, Scene description and Narrative treatment,                      |    |
|                            | Script development                                                      |    |
|                            | UNIT 2: Select a theme; Research a theme; Write a synopsis, Write       |    |
|                            | character notes; Write a                                                |    |
|                            | treatment; Understand the drafting process.                             |    |
|                            | UNIT 3: Importance of Acting in animation;, Staging Characters,         |    |
|                            | Scene Composition, Effective Scene development process, Creative        |    |
|                            | Body Movements, Gestures, postures, body language,                      |    |
|                            | compositions, Acting Workshop.                                          |    |
|                            | UNIT 4: Basics of Acting - Principle of Acting, Actor responsibility,   |    |
|                            | Body Language of an actor, Dialogues, Expression, Script                |    |
|                            | Understanding, Pronunciation and accent, Necessity of Voice Modulation  |    |
|                            | UNIT 5: Dubbing concept: Art of dubbing. Dubbing process - voice-       |    |

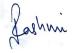

|                             | over for movies, television, animation series; Diction & importance     |    |
|-----------------------------|-------------------------------------------------------------------------|----|
|                             | of clarity of speech articulation as well as expressions.               |    |
| Character Lip               | UNIT 1: Making lip sample for the character                             | 10 |
| Syncing &                   | UNIT 2: Recording the voice using Sound Forge, importing the VO in      |    |
| expression                  | flash.The process of lip                                                |    |
|                             | Syncing                                                                 |    |
|                             | Project work                                                            |    |
|                             | UNIT 3: Making lip & Facial expression according to dialogue            |    |
|                             | Project work                                                            |    |
| Advance 2D                  | UNIT 1: Profile Walk Cycle [two legs]                                   | 24 |
| Character                   | Practice                                                                |    |
| Animation                   | UNIT 2: Front Walk Cycle [two legs]                                     |    |
|                             | Practice                                                                |    |
|                             | UNIT 3: 3/4th Walk Cycle [two legs]                                     |    |
|                             | Practice                                                                |    |
|                             | UNIT 4: Profile Walk Cycle [four legs]                                  |    |
|                             | Practice                                                                |    |
|                             | UNIT 5: Run Cycle [two legs]                                            |    |
|                             | Practice                                                                |    |
|                             | UNIT 6: Run Cycle [four legs]                                           |    |
|                             | Practice                                                                |    |
|                             | Editing & Post Production                                               |    |
|                             | Basic concept of video editing; : Explain Video Editing; Explain Linear | 2  |
| Video editing               | and non-linear editing;                                                 | _  |
| fundamentals                | Explain On-Line and Off-Line Editing.                                   |    |
|                             | UNIT 2 : CAMERA-the basics- Camera fundamental, Types of camera,        | 2  |
| Camera positions and Shots. | Camera for movie, Equipmentchecklist, Focus, ShutterSpeed; Camera       | _  |
| and Shots.                  | Movement-Pan, Tilt, Zoom, Types of                                      |    |
|                             | Shots, Camera angles.                                                   |    |
| Introduction Of             | UNIT 1: Project setup in Premiere Pro : Creating projects ,Importing    | 4  |
| Editing Software            | footage into Premiere Pro, Supported file formats, Transferring and     |    |
| (Premiere)                  | importing files ,Importing sequences. Clip lists, and                   |    |
|                             | compositions ,Importing still images ,Importing digital audio,          |    |
|                             | Working with timecode . Setting up your system for HD, DV, or HDV       |    |
|                             | capture ,Create clips for offline editing ,Capture                      |    |
|                             | HD, DV, or HDV video.                                                   |    |
|                             | UNIT 4: Practice                                                        |    |
| Editing Sequence            | UNIT 1: Editing sequences and clips in Premiere Pro :Add clips to       | 6  |
| and clips. Sequence         | sequences                                                               |    |
| and Dandaring               | UNIT 2: Multi-camera editing workflow, Working with                     |    |
| and Rendering               |                                                                         |    |

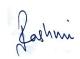

|                                                 | Merge Clips ,Modifying clip properties with Interpret Footage                                                                                                    |   |
|-------------------------------------------------|----------------------------------------------------------------------------------------------------|---|
|                                                 | Freeze and hold frames                                                                                                    |   |
|                                                 | UNIT 3: Practice                                                                                                    |   |
| Working with captions and titles.               | UNIT 1: Creating and editing titles ,Creating and formatting Text in titles,working with text and objects ,Adding image to titles , live text templates, Title text style, Drawing shapes in titles,Fills stroke and shadows in title, Rolling and crawling in titles                                                                                                    | 4 |
|                                                 | UNIT 2: Practice                                                                                                    |   |
| Effects and<br>transitions in<br>Premiere Pro   | UNIT 1: Types of effects in Premiere Pro,Video effects and transitions in Premiere Pro,Apply and remove effects,Viewing and adjusting effects and keyframes. Masking and tracking ,Modifying and customizing transitions ,Change duration and speed of clips ,Use Motion effect to edit and animate clips.  UNIT 2: Adjustment Layers ,Color correction effects,Three-Way Color Corrector ,Interlacing and field order ,Eliminate flicker  UNIT 3: Practice | 6 |
| Animation and<br>keyframes in<br>Premiere Pro   | UNIT 1: Animating effects ,Adding, navigating, and setting keyframes ,Moving and copying keyframes ,Controlling effect changes using keyframe interpolation  UNIT 2: Practice                                                                                                    | 4 |
| Editing audio in<br>Premiere Pro                | UNIT 1: Editing, repairing, and improving audio using Essential Sound panel, Using the Essential Sound panel in Premiere Pro,Audio channel mapping in Premiere Pro ,Overview of audio and the Audio Track Mixer,Editing audio in a Timeline panel,Adjusting volume levels,Monitor clip volume and pan using Audio Clip Mixer,Panning and balancing,Recording audio                                                                                          | 4 |
|                                                 | UNIT 2: Practice                                                                                                    |   |
| Advance audio<br>editing                        | UNIT 1: Recording audio mixes ,Control surface support,Apply effects to audio ,Working with audio transitions ,Multiple stereo assignments for tracks to multichannel masters, Control surface supports, Advance mixing, Applying effect to audio.6  UNIT 2: Practice                                                                                                    | 4 |
| Color correction and adjustment                 | UNIT 1: Fast Color Corrector, Luma and RGB Curve, Three-Way Color Corrector, Secondary Color Correction, The Lumetri Color Panel UNIT 2: Practice                                                                                                    | 2 |
| Compositing in Premiere Pro and Exporting media | Blending modes ,Compositing, alpha channels, and adjusting clip opacity, Workflow and overview for exporting,Exporting projects ,Export a                                                                                                    | 2 |

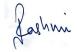

| Projects                     | Episode editing forTelevision                                           | 6 |
|------------------------------|-------------------------------------------------------------------------|---|
| Organizing media             | UNIT 1: Working with Metadata: Using metadata that is part of           | 4 |
| in FCP                       | imported (source) content, Using auto-analysis and adding               |   |
|                              | metadata, Using metadata views and creating new metadata views          |   |
|                              | Working with and editing existing metadata views, Using and             |   |
|                              | organizing                                                              |   |
|                              | Keywords Applying markers.                                              |   |
|                              | UNIT 2: Using filters to locate clips Creating Smart Collections Batch  |   |
|                              | renaming,Relinking clips,Using Libraries: closing and duplicating Final |   |
|                              | Cut Pro libraries; sharing and moving libraries; moving clips between   |   |
|                              | libraries                                                               |   |
|                              | Using Projects: working with project snapshots and back- ups            |   |
|                              | Managing disk space and removal of render files Managing proxy          |   |
|                              | media Adjusting storage locations Using optimized media.                |   |
| Advanced final cut           | Understanding an editing strategy for Final Cut projects, Combining     | 2 |
| pro editing                  | edits,                                                                  |   |
| techniques                   | Understanding storylines and secondary storylines, Using trim to        |   |
| ,                            | playhead, Using trim to selection, Working with compound                |   |
|                              | clips,Applying titles to connected clips, Back timing edits             |   |
| Understanding                | Audio levels and mastering, Using audio meters, Understanding           | 4 |
| audio editing in             | waveforms, Applying timeline volume adjustments, Adjusting volume       |   |
| final cut pro                | in specific areas, Using volume adjustments r, Adjusting Volume from    |   |
|                              | the Modify Menu or Keyboard Applying fades and crossfades, Using        |   |
|                              | audio channels, Panning, stereo and surround pans, pan effects, and     |   |
|                              | using panning in the timeline, Using pan presets, Working with Audio    |   |
|                              | channels, Synchronizing audio and video, Resetting all volume edits     |   |
| Applying audio               | Equalizing audio in Final Cut Pro, Equalization Filters                 | 4 |
| effects                      | Disabling clip effects, Sharing effects between clips,,                 |   |
|                              | Leveling effects Creating reverb, space, time, and                      |   |
|                              | echo, Using distortion presets,                                         |   |
|                              | Manipulating voice and pitch using effects, Maintaining voice pitch     |   |
|                              | with retiming                                                           |   |
|                              | UNIT 2: Practice                                                        |   |
| N 4                          | Creating multicam clips, Viewing and editing multicamclip, s Cutting    |   |
| Multi-camera                 | between camera angles, Using channel selection, Trimming when           | 4 |
| (multicam) editing           | working with multicam clips, Changing clip sequences, Adjusting         |   |
|                              | synchronization between clips Adding or removing clips                  |   |
|                              | UNIT 2: Practice                                                        |   |
| A salamanti a se e e e e     | UNIT 1: Animating effects ,Adding, navigating, and setting              | 4 |
| Animation and                | keyframes ,Moving and copying key frames ,Controlling effect            | • |
| keyframes in<br>Premiere Pro | changes using keyframe interpolation                                    |   |
| i iciliicie filo             | UNIT 2. Practice                                                        |   |

33

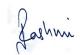

| Editing audio in | UNIT 1: Editing, repairing, and improving audio using Essential                        | 4  |
|------------------|----------------------------------------------------------------------------------------|----|
| Premiere Pro     | Sound panel, Using the Essential Sound panel in Premiere                               |    |
|                  | Pro, Audio channel mapping in Premiere Pro , Overview of audio and                     |    |
|                  | the Audio Track Mixer, Editing audio in a Timeline panel, Adjusting                    |    |
|                  | volume levels, Monitor clip volume and pan using Audio Clip                            |    |
|                  | Mixer,Panning and balancing,Recording audio                                            |    |
|                  | UNIT 2: Practice                                                                       |    |
| Advance audio    | UNIT 1: Recording audio mixes ,Control surface support,Apply effects                   | 4  |
| editing          | to audio ,Working with                                                                 |    |
|                  | audio transitions ,Multiple stereo assignments for tracks to                           |    |
|                  | multichannel masters, Control surface supports, Advance mixing,                        |    |
|                  | Applying effect to audio.                                                              |    |
|                  | UNIT 2: Practice                                                                       |    |
| Color correction | UNIT 1: Fast Color Corrector, Luma and RGB Curve, Three-Way Color Corrector, Secondary | 2  |
| and adjustment   | Color Correction, The Lumetri Color Panel                                              |    |
| -                | UNIT 2: Practice                                                                       | 6  |
|                  | Internship & LIVE projects                                                             | 70 |

# Annexure –II APPLICATION FORM

| 1     | Training Center name     |               |
|-------|--------------------------|---------------|
|       |                          |               |
| 2     | Training Center Location | District:     |
|       |                          |               |
|       |                          | City/Village: |
| Ver-2 |                          | Page          |

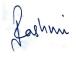

Kuismoyali Kan Khaun

|    |                                                                                                    | Address:  Contact Person Mobile No: |
|----|----------------------------------------------------------------------------------------------------|-------------------------------------|
| 3  | Full details of Centre In Charge  a) Name b) Centre Address c) Telephone No. d) Mobile No. e) E-Mail: f) Fax No. g) NIELIT Accreditation No: or ESDM TP ID: or NIELIT Facilitation No: or WIL Registration No: or CSC Number: |                                     |
| 4  | Complete Address of the Centre with brief description of location                                                                                                    |                                     |
| 5  | Experience in conducting NIELIT courses (Mention the Course names etc.)                                                                                                    |                                     |
| 6  | Hardware Availability                                                                                                    | Attach details                      |
| 7  | Software Availability                                                                                                    | Attach details                      |
| 10 | Faculty Profile                                                                                                    | Attach details                      |
| 11 | Experience in Education & Training activities                                                                                                    | Attach details                      |

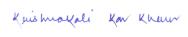

#### **DECLARATION:**

Ver-2

| i. | I,                                    |       |       |     | SO         | n/    |
|----|---------------------------------------|-------|-------|-----|------------|-------|
|    | daughter/wife of                      | have  | read  | and | understood | 1 the |
|    | GUIDELINES / INSTRUCTIONS FOR CONDUCT | ING I | THE C | OUR | SE and agi | ee to |
|    | abide by the same.                    |       |       |     |            |       |

- ii. I certify that I am the competent authority, by virtue of the administrative and financial powers vested in me by ...... to furnish the above information and to undertake the above stated commitment on behalf of the organization referred to in col.1 above.
- iii. I am aware that in case any information given by me is found false or misleading my organization would be debarred from the conduction of the course besides being subjected to any other action that may be deemed fit by NIELIT, Kolkata.
- iv. The details furnished with regard to faculty and infrastructure is correct to the best of my knowledge and belief and we will ensure availability of these facilities on a continued basis till we continue to offer candidates the courses applied for.
- v. I agree to abide by the decisions of the NIELIT, Kolkata or its designated agencies in respect of my application for permission to offer candidates for the courses
- vi. I agree to all terms & conditions mentioned in the EOI Ref no:NIELIT/KOL/EOI/2021/dated 22/04/2021

| Signature of the Witness: | Signature of the      |
|---------------------------|-----------------------|
|                           | Authorized Signatory: |
| Name:                     | Name:                 |
| Designation:              | Designation:          |
| _                         |                       |

Date: Date: Address: Address:

Seal of the organization Seal of the organization

0 .

Kuismokali Kan Khuun

Page 36